# Resource - logicalinterface

### **About this Resource**

Defines Logical Interface Managed Object

## **REST API Methods for this Resource**

- [GET logicalinterface](https://support.sonus.net/display/UXAPIDOC/GET+logicalinterface)
- [GET logicalinterface id](https://support.sonus.net/display/UXAPIDOC/GET+logicalinterface+id)
- [POST logicalinterface id](https://support.sonus.net/display/UXAPIDOC/POST+logicalinterface+id)

#### **Resource Schema**

#### **Configuration**

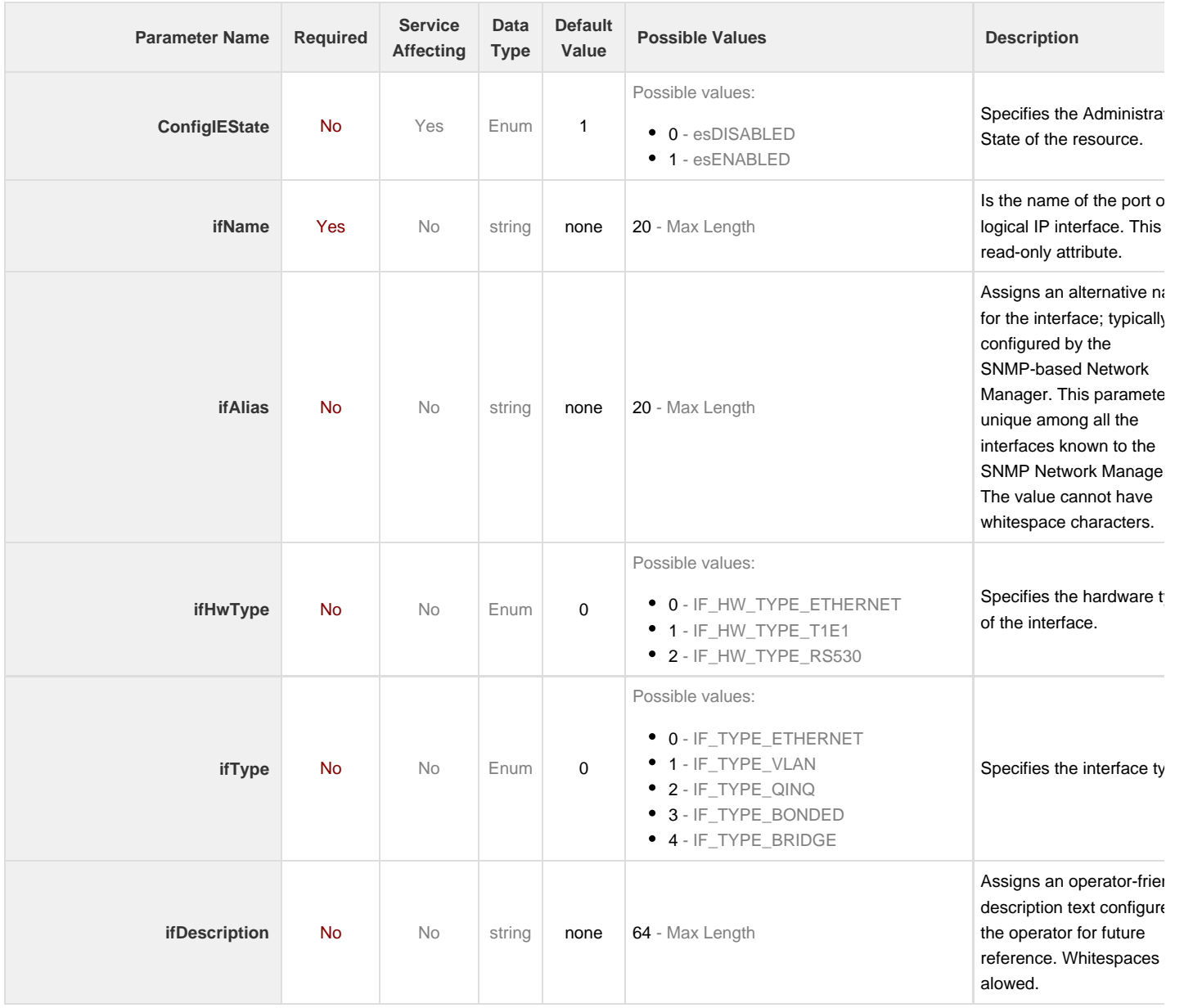

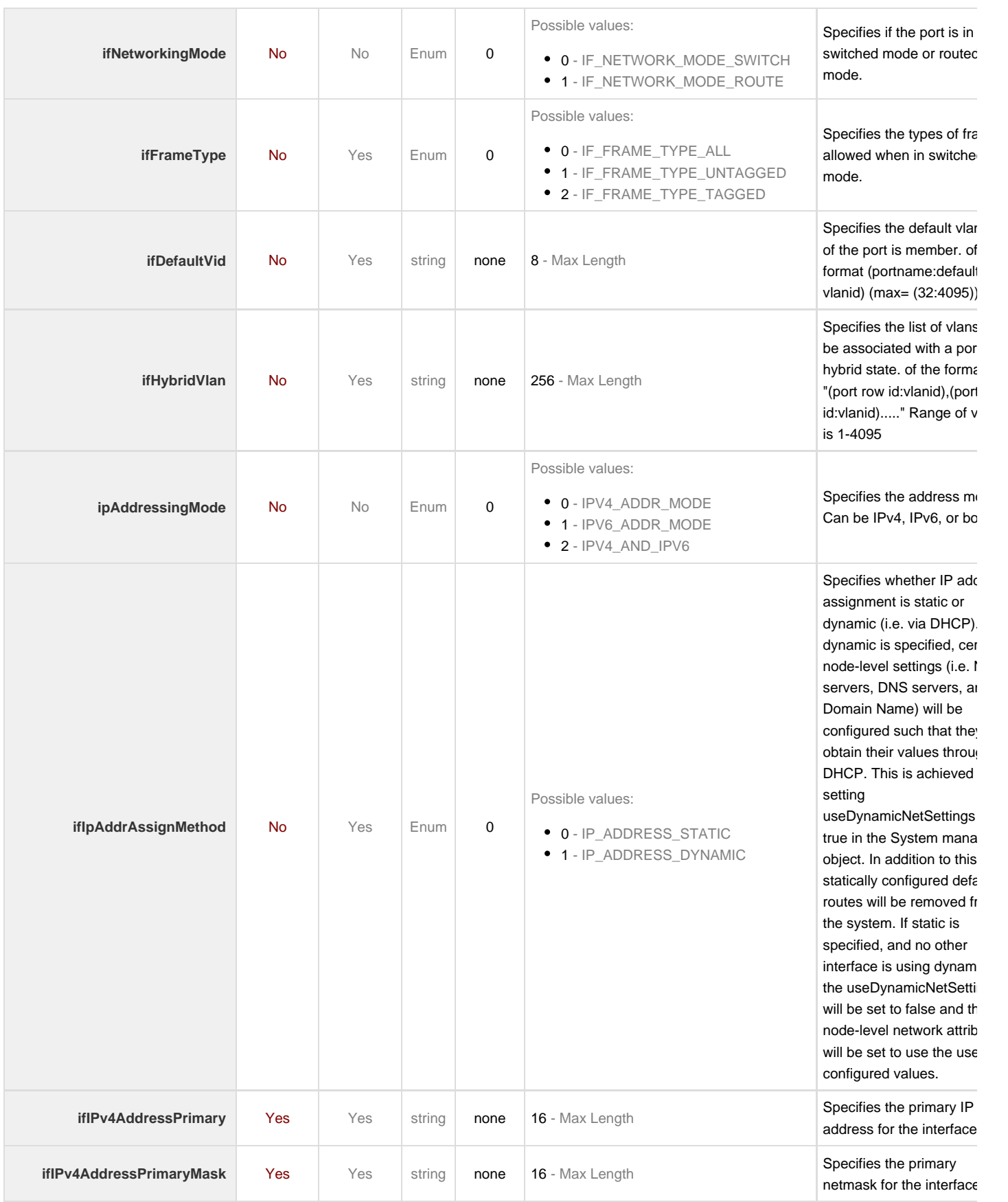

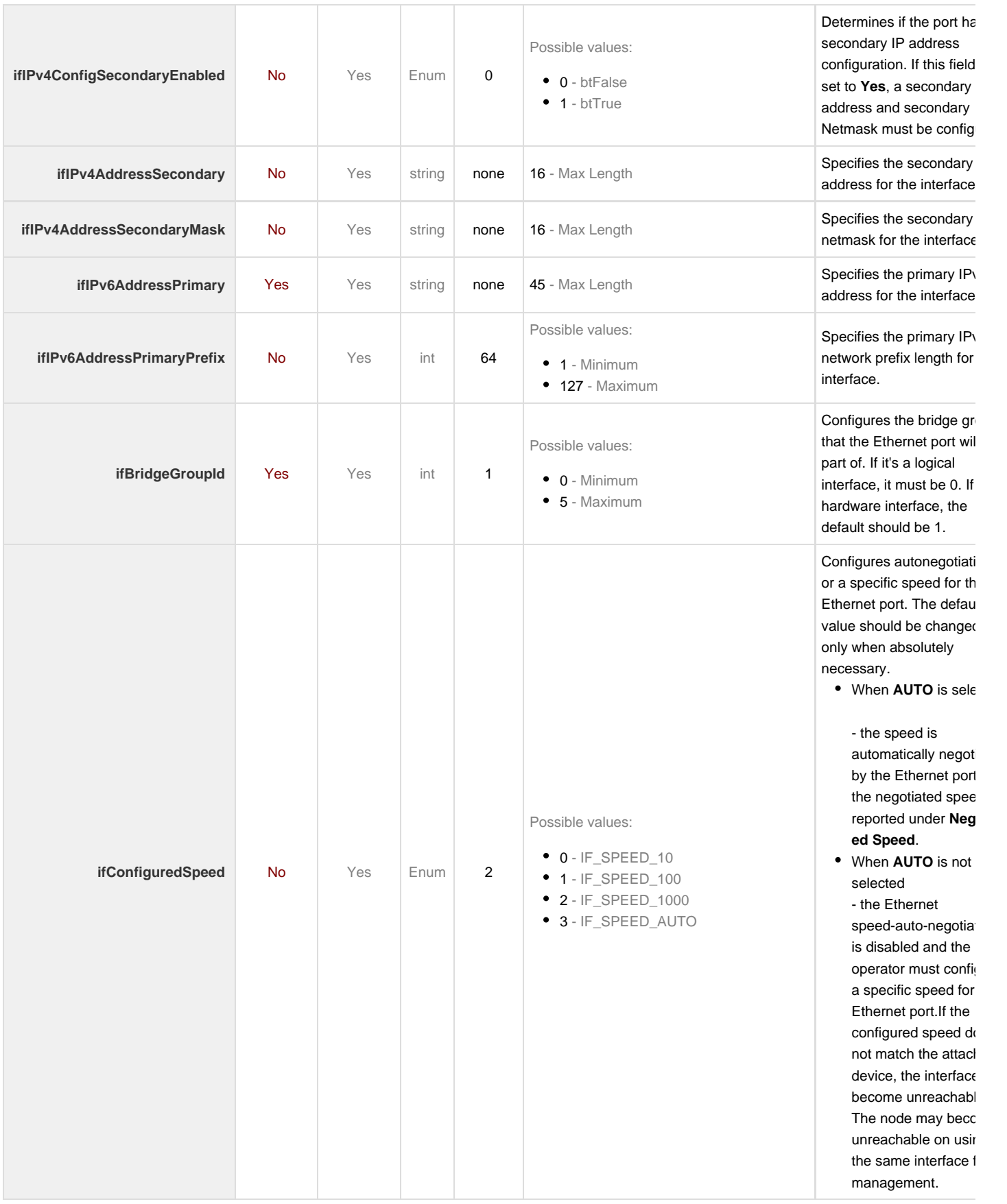

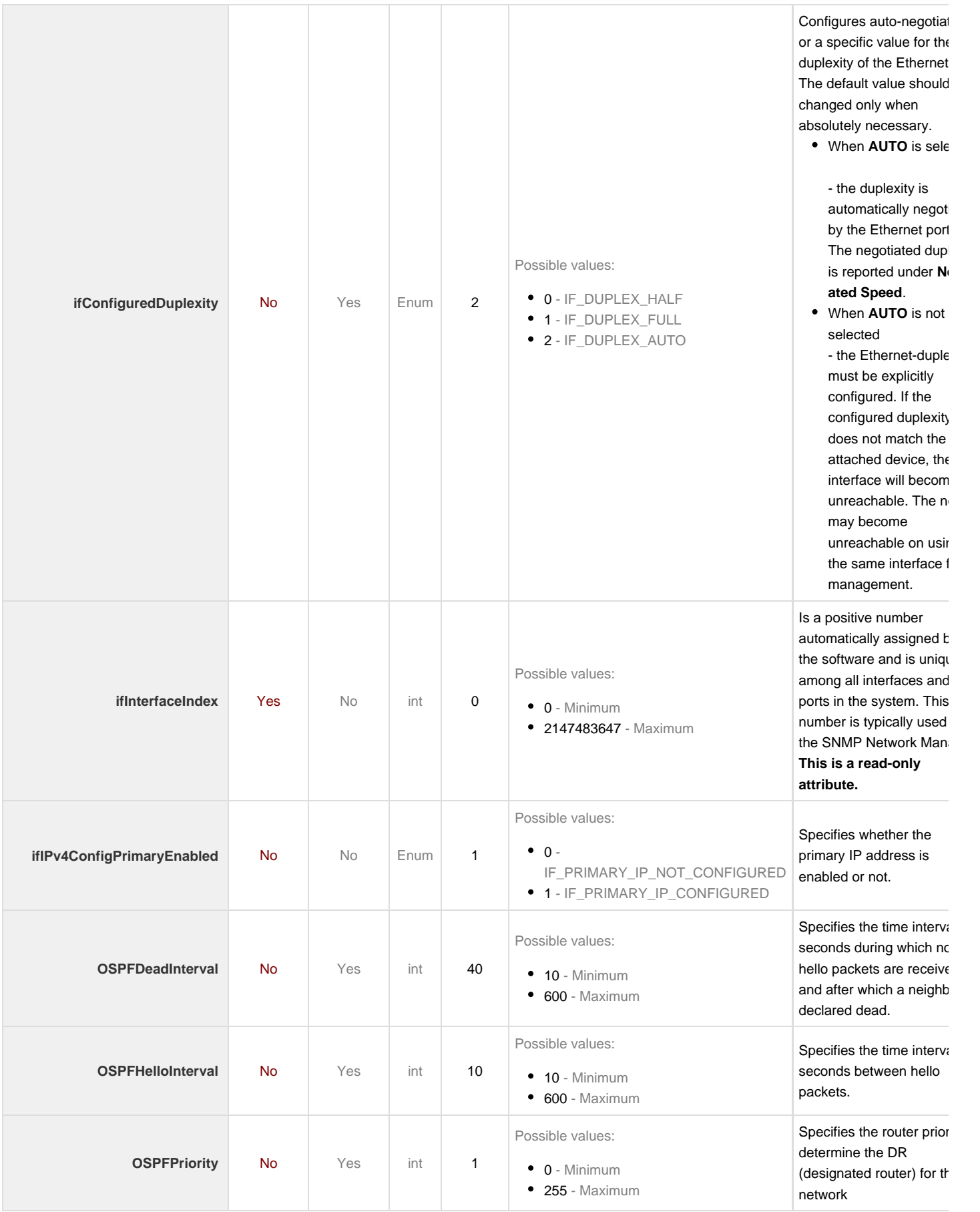

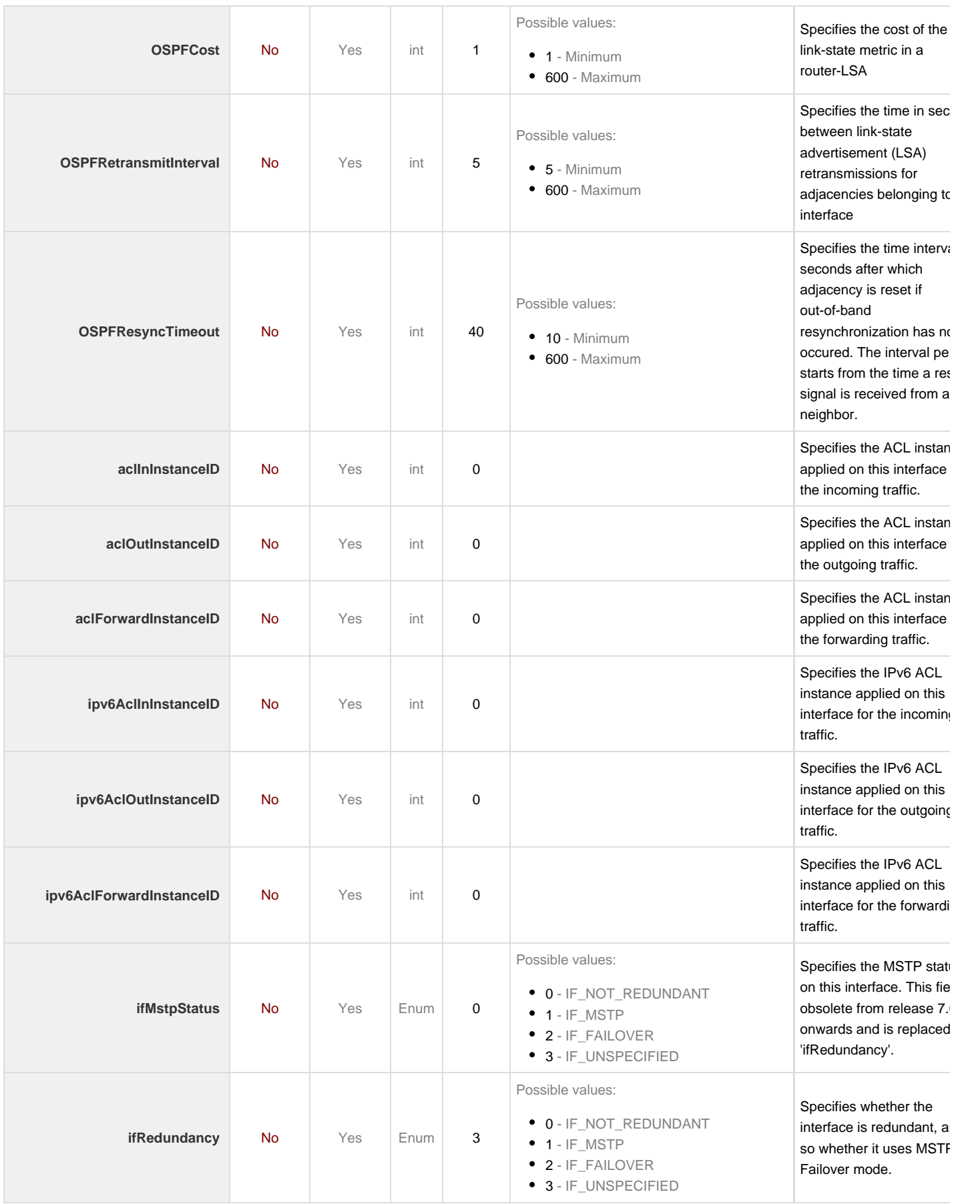

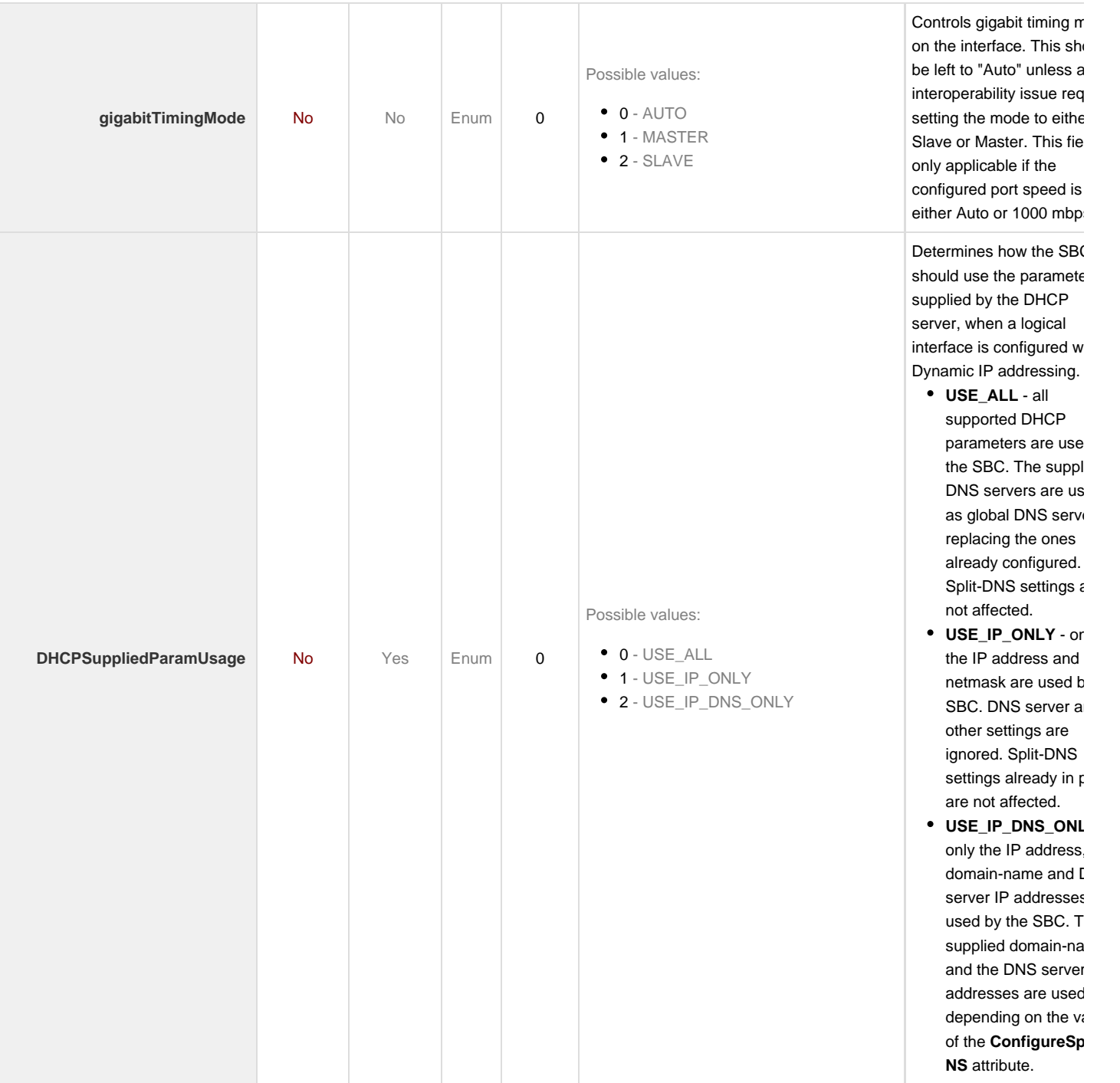

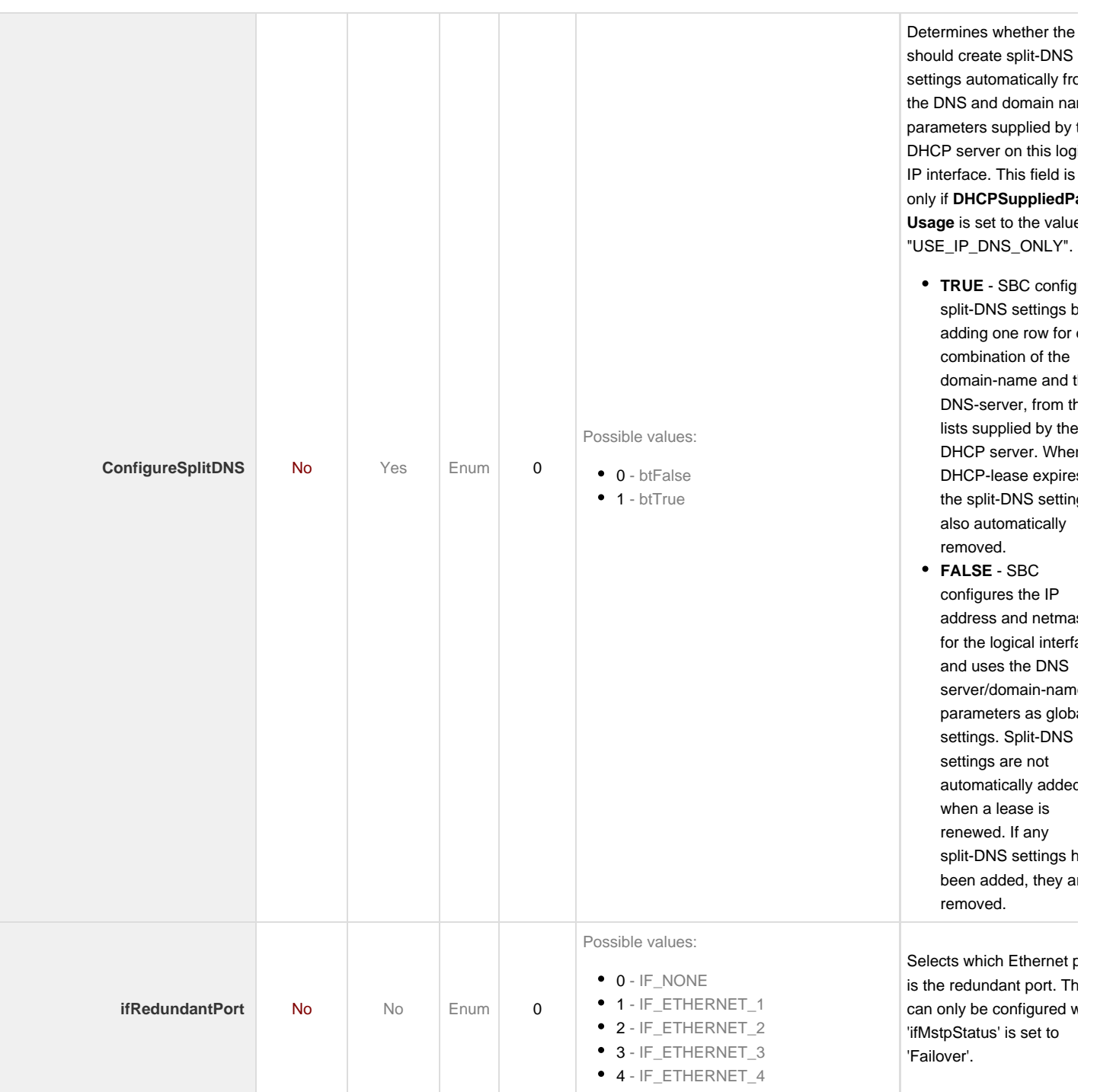